# Лабораторная работа 4 Задание 1

Разработать оконный интерфейс для подзадачи отображения проекта в гипотетической Project Management

## Исходные данные

Заранее существует файл проектов, который мог бы быть получен заранее в ходе опроса БД проектов предприятия. Файл состоит из нескольких (К) строк. Каждая k-тая строка имеет вид:

**Pk;X1;P1;Y1;Q1; X2;P2;Y2;Q2… XN;PN;<END>**

#### **Pk;X1;P1;Y1;Q1; X2;P2;Y2;Q2… XN;PN;<END>**

**Уточним значения полей в строке:**

- **Pk – имя проекта, одного из К проектов предприятия.**
- **Xi – имя фазы i-того этапа этого проекта.**
- **Pi – оценка исполнения фазы i-того этапа этого проекта.**
- **Yi – имя перехода i-того этапа этого проекта.**
- **Qi – оценка исполнения перехода i-того этапа этого проекта.**
- **<END> - некоторый уникальный символ, признак конца строки.**

### Что сделать?

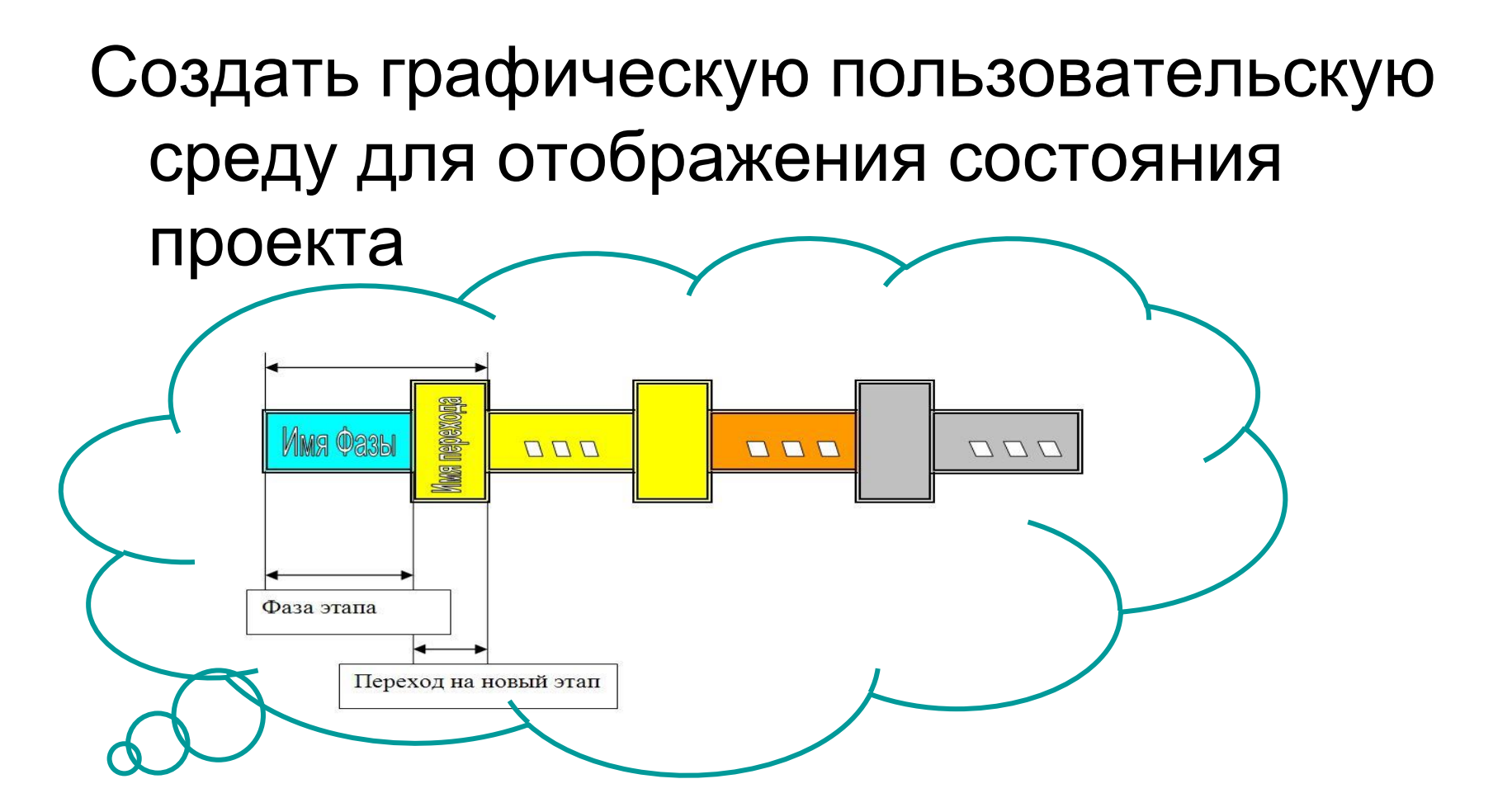

## Как схематически представить состояние проекта?

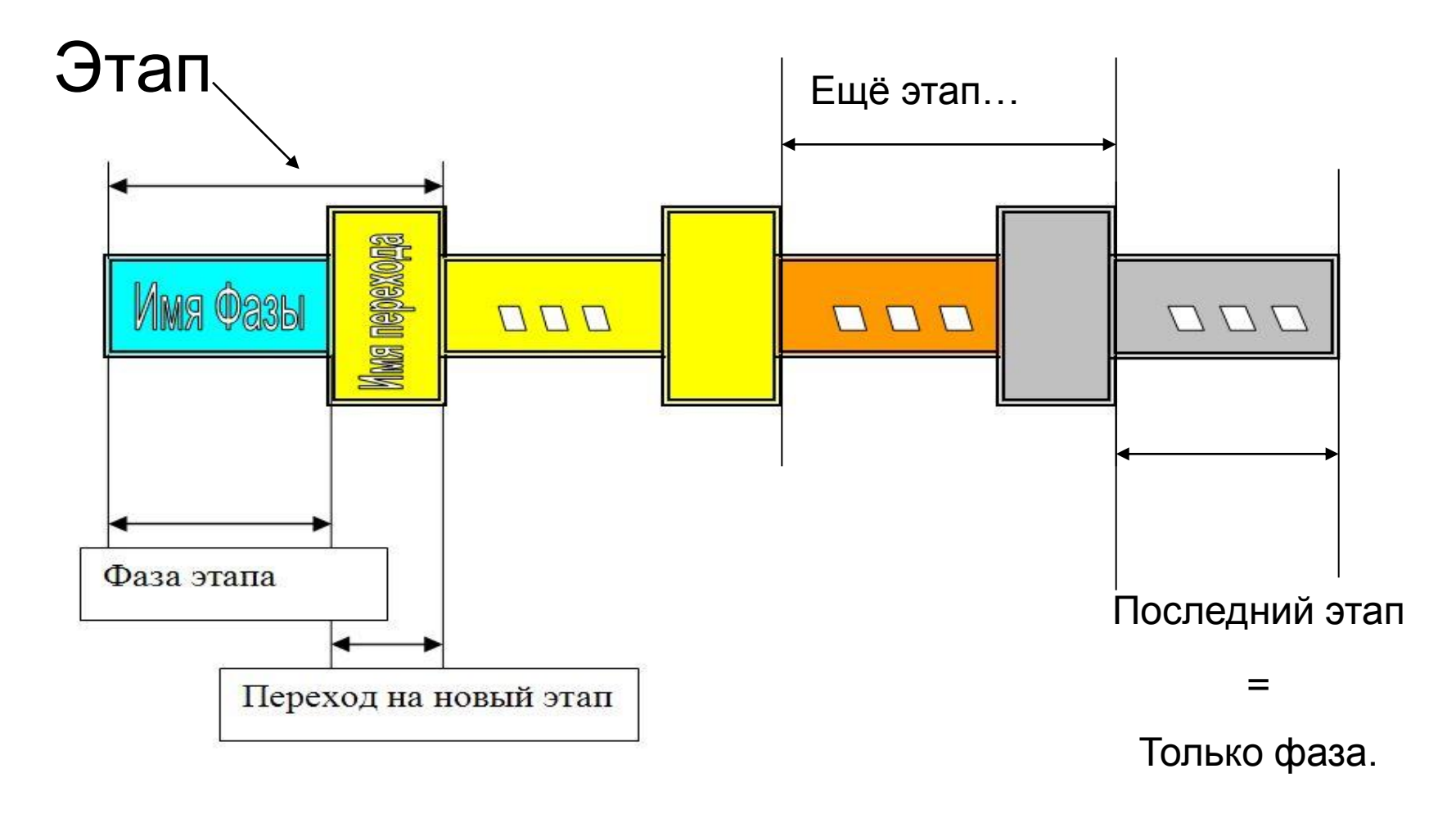

#### Цветовые кодировки элементов этапа

- Пример цветовой кодировки в соответствии со значениями процента выполнения **Pi** и **Qi**
- **«Выполнено», если процент выполнения = 100**
- **«Просрочено», если процент выполнения = -1**
- **«Запланировано к исполнению», если процент исполнения =0**
- **«Выполняется», если процент**

**исполнения ={1,99}**

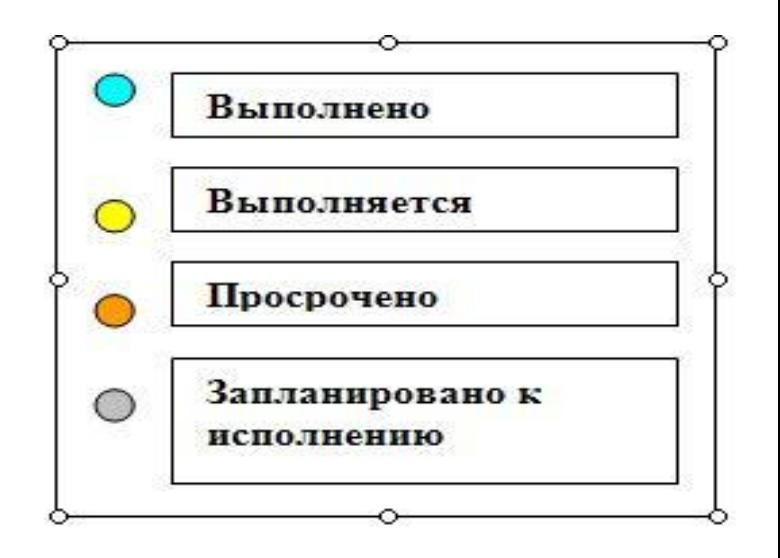

# Пример файла проектов

Tu-144;A1;100;B1;78;A2;0;B2;0;A3;-1;\$ Tu-334;A1;-1;B1;78;A2;0;B2;0;A3;0;\$ Tu-324;A1;100;B1;100;A2;100;B2;0;A3;0;\$ Tu-204;A1;10;B1;8;A2;6;B2;5;A3;0;\$ Tu-214;A1;100;B1;98;A2;50;B2;10;A3;5;\$